# Manual

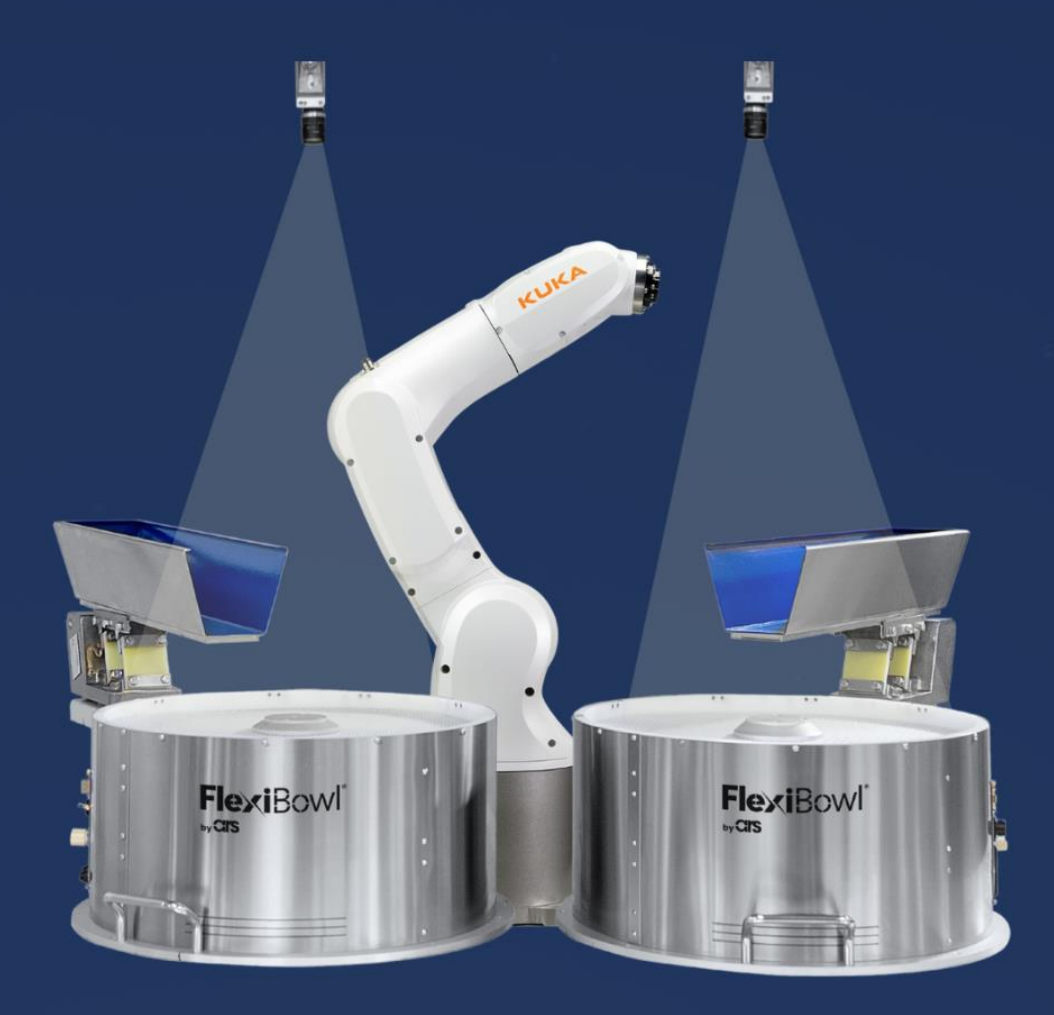

# FlexiVision **KUKA PLUG-IN**

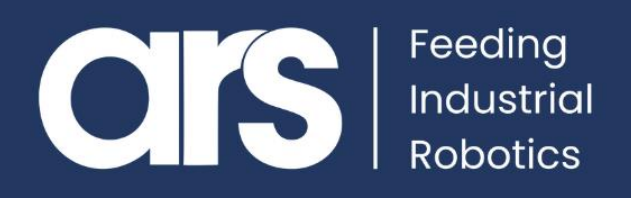

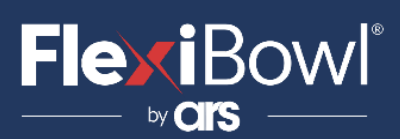

## INDICE

- **1. Configurazione del Plug-In**
- **2. Lista Comandi FlexiVision**

Questo Plugin è nato con l'idea di comunicare in maniera **rapida e sicura** con Flexivision tramite i robot **Kuka.**

Il Plugin, per il funzionamento, necessita della **licenza KUKA Ethernet KRL**.

### **FlexiBowl® Plug-In**

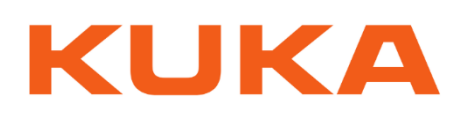

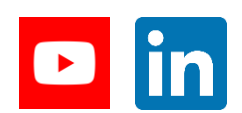

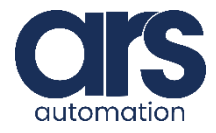

# **FlexiBowl**®

## Configurazione del Plug-In

### **Step 1.**

#### **Panoramica KUKA.Ethernet KRL**

**Funzioni** KUKA.Ethernet KRL è un pacchetto tecnologico ricaricabile con le seguenti funzioni:

- Scambio di dati tramite l'**EKI**
- Ricezione di dati **XML** di un sistema esterno
- Invio di dati **XML** a un sistema esterno
- Ricezione di dati binari di un sistema esterno
- Invio di dati binari a un sistema esterno

#### **Proprietà**

- Controllo robot e sistema esterno come client o server
- Configurazione di collegamenti tramite il file di configurazione basato su XML
- Configurazione di **"Messaggi evento"**
- Controllo di collegamenti tramite un ping sul sistema esterno.
- Lettura e scrittura di dati dell'interprete Submit
- Lettura e scrittura di dati dell'interprete robot

**Comunicazione** I dati vengono trasferiti tramite il protocollo **TCP/IP**. L'utilizzo del protocollo **UDP/IP** è possibile, ma non consigliato (protocollo di rete privo di collegamento, ad es. nessun riconoscimento della perdita di dati).

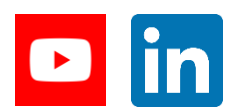

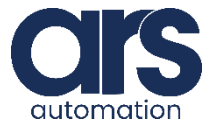

# **FlexiBowl**®

# Configurazione del Plug-In

### **Step 2.**

#### **Configurazione di un collegamento Ethernet**

#### **Panoramica**

Un collegamento Ethernet viene configurato tramite un file **XML**. per ogni collegamento, nella cartella **C:\KRC\ROBOTER\Config\User\Common\EthernetKRL** del controllo robot deve essere definito un file di configurazione. Il nome del file XML è al tempo stesso la chiave di accesso in **KRL**. **Esempio**: ...  $\text{EXT.XML} \rightarrow \text{EKI}\text{INT}(\text{EXT})$ 

#### **Struttura XML per caratteristiche di collegamento**

#### **Descrizione**

Nella sezione **<EXTERNAL> … </EXTERNAL>**, possono essere definite le impostazioni per il sistema esterno:

I file XML sono **"case sensitive"** . Considerare le maiuscole/minuscole.

<ETHERNETKRL>

<CONFIGURATION> <EXTERNAL></EXTERNAL> <INTERNAL></INTERNAL> </CONFIGURATION> <RECEIVE>

<ELEMENTS></ELEMENTS>

</RECEIVE>  $\langle$ SEND $\rangle$ 

<ELEMENTS></ELEMENTS>

</SEND>

</ETHERNETKRL>

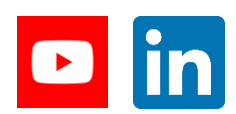

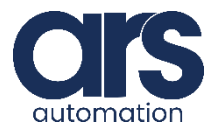

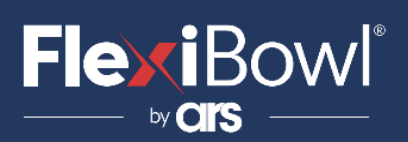

### **Step 3.**

Di seguito viene mostrato il file di configurazione **EthernetKRL** per la comunicazione con il Flexibowl, nominato **ServerKrl.xml**

#### ServerKrl.xml

```
<ETHERNETKRL>
      <CONFIGURATION>
           <EXTERNAL>
               <TYPE>Client</TYPE>
           </EXTERNAL>
           <INTERNAL>
               \langleIP> 192.168.1.30\langleIP>
               <PORT>54600</PORT>
               <ALIVE Set_Flag="1" />
           </INTERNAL>
      </CONFIGURATION>
      <RECEIVE>
           <RAW><ELEMENT Tag="Buffer" Type="STREAM" Set_Flag="2" EOS="10,13"/>
          </RAW></RECEIVE>
        \langleSEND\langle\rangle</ETHERNETKRL>
```
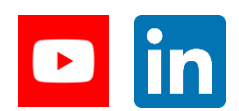

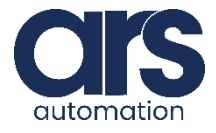

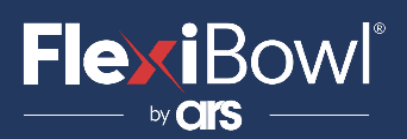

### **Step 4.**

Di seguito viene mostrato il codice per la comunicazione con Flexivision tramite **EthernetKRL**. Il programma **Flexivision3.SUB**, mostrato di seguito, dovrà essere inserito come task parallelo e l'esecuzione viene regolata tramite un semaforo (**\$FLAG[5]**). Il comando da eseguire (in questo codice **"start\_Locator"**) deve essere inserito manualmente in **CHAR Request[]** mentre la stringa restituita da Flexivision sarà memorizzata in **Response\_[]**. Qualora la richiesta corrisponda ad una posizione **2D** del pezzo (**X,Y,A**), tale posizione verrà memorizzata nelle rispettive componenti (**X,Y,A**) della variabile **6POS FlexivisionPos\_**, le rimenenti componenti (**Z,B,C**) dovranno essere inserite (all'interno di tale codice) in **FlexivisionPos\_** manualmente in base alle proprie esigenze. Entrambi le variabili **Response\_[]** e **FlexivisionPos\_** sono variabili globali dichiarate in **Flexivision3.dat**.

#### Flexivision3.sub

&ACCESS RVO &REL 73  $\&$ PARAM DISKPATH = KRC:\R1\System DEF Flexivision3 ( ) BOOL cl CHAR Bytes[128] CHAR Request[128] INT initstr INT endstr INT len\_pos INT i BOOL index INT tmp\_int INT Set\_Recipe INT Get\_Recipe INT State\_Locator INT Start\_Empty INT Stop\_Locator INT Start\_Locator INT Turn\_Locator INT Test\_Locator INT Start\_Control CHAR name[32] CHAR xpos[32] CHAR ypos[32] CHAR rzpos[32] CHAR xpos\_[32] CHAR ypos\_[32] CHAR rzpos\_[32]

;VARPOS INT OFFSET DECL STATE\_T STAT REAL VAR\_X,VAR\_Y,VAR\_RZ

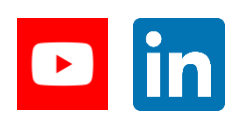

**Feeding Industrial Robotics**

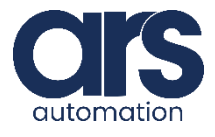

**[www.flexibowl.com](http://www.flexibowl.com/)**

# **FlexiBowl**®

### Configurazione del Plug-In

```
;INITIALIZE
FOR i=1 TO (128)
  Bytes[i]=0 Request[i]=0 
   Response_[i]=0
ENDFOR
```
LOOP

;INIT AND OPEN THE CHANNEL RET=EKI\_Init("ServerKrl") RET=EKI\_Open("ServerKrl") ;WAIT FOR CLIENT CONNECTION WAIT FOR (\$FLAG[1]==TRUE)

;SELECT THE REQUEST Request[]="start\_Locator"

;CONNECTION TRUE WHILE (\$FLAG[1]==True) ;WAIT FOR THE SEMAPHORE WAIT FOR ((\$FLAG[5]==TRUE) or (\$FLAG[1]==FALSE)) IF((\$FLAG[5]==TRUE) and (\$FLAG[1]==TRUE)) THEN ;ANALYZE THE OPERATION TO BE PERFORMED Set\_Recipe = StrFind(1, Request[], "set\_recipe", #NOT\_CASE\_SENS) Get\_Recipe = StrFind(1, Request[], "get\_recipe", #NOT\_CASE\_SENS) State\_Locator = StrFind(1, Request[], "state\_locator", #NOT\_CASE\_SENS) Start\_Empty = StrFind(1, Request[], "start\_empty", #NOT\_CASE\_SENS) Stop\_Locator = StrFind(1, Request[], "stop\_locator", #NOT\_CASE\_SENS) Start\_Locator = StrFind(1, Request[], "start\_locator", #NOT\_CASE\_SENS) Turn\_Locator = StrFind(1, Request[], "turn\_locator", #NOT\_CASE\_SENS) Test\_Locator = StrFind(1, Request[], "test\_locator", #NOT\_CASE\_SENS) Start\_Control = StrFind(1, Request[], "start\_control", #NOT\_CASE\_SENS)

;INFO

```
;
;SET_RECIPE
IF(Set_Recipe>0) THEN 
  IF($FLAG[1]==TRUE) THEN
     RET = EKI_Send("ServerKrl",Request[]) 
  ENDIF
  Response_[]="True"
     $FLAG[5]= FALSE 
ENDIF
;GET_RECIPE
IF(Get_Recipe>0) THEN 
  IF($FLAG[1]==TRUE) THEN
```

```
RET = EKI_Send("ServerKrl",Request[]) 
  ENDIF
   WAIT for (($FLAG[2]==TRUE) or ($FLAG[1]==FALSE) )
  IF (($FLAG[2]==TRUE) and ($FLAG[1]==TRUE)) THEN
     RET=EKI_GetString("ServerKrl","Buffer",Bytes[])
     $FLAG[2]=FALSE
     Response_[]=Bytes[]
     $FLAG[5]= FALSE 
  ENDIF
ENDIF
```
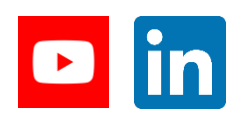

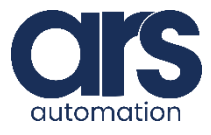

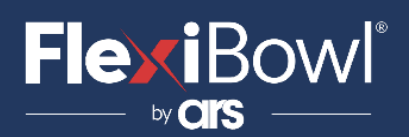

```
;STATE_LOCATOR
IF(State_Locator>0) THEN 
   IF($FLAG[1]==TRUE) THEN
     RET = EKI_Send("ServerKrl",Request[]) 
   ENDIF
   WAIT FOR (($FLAG[2]==TRUE) or ($FLAG[1]==FALSE)) 
   IF (($FLAG[2]==TRUE) and ($FLAG[1]==TRUE)) THEN
      RET=EKI_GetString("ServerKrl","Buffer", Bytes[])
      $FLAG[2]=FALSE
     Response_[]=Bytes[]
      $FLAG[5]= FALSE 
   ENDIF
ENDIF
;START_EMPTY
IF(Start_Empty>0) THEN 
  IF($FLAG[1]==TRUE) THEN
    RET = EKI Send("ServerKrl", Request[])
  ENDIF
  WAIT FOR (($FLAG[2]==TRUE) or ($FLAG[1]==FALSE))
  IF (($FLAG[2]==TRUE) and ($FLAG[1]==TRUE)) THEN
     RET=EKI_GetString("ServerKrl","Buffer", Bytes[])
     $FLAG[2]=FALSE
     Response_[]=Bytes[]
     $FLAG[5]= FALSE 
   ENDIF
ENDIF
;STOP_LOCATOR
IF(Stop_Locator>0) THEN 
   IF($FLAG[1]==TRUE) THEN
     RET = EKI_Send("ServerKrl",Request[]) 
   ENDIF
   Response_[]="Ok"
   $FLAG[5]= FALSE 
ENDIF
;START_LOCATOR, TURN_LOCATOR, TEST_LOCATOR
IF((Start_Locator>0) OR (Turn_Locator>0) OR (Test_Locator>0)) THEN 
    IF($FLAG[1]==TRUE) THEN
       RET = EKI_Send("ServerKrl",Request[])
    ENDIF
    index=TRUE
    WHILE index == TRUE
       WAIT FOT ( ($FLAG[2]==TRUE) OR ($FLAG[1]==FALSE)) 
       IF(($FLAG[2]==TRUE) and ($FLAG[1]==TRUE)) THEN
          RET=EKI_GetString("ServerKrl","Buffer",Bytes[]) 
          Response_[]=Bytes[]
          $FLAG[2]=FALSE
          ;IN ERROR
          IF(StrFind(1, Response_[], "#", #NOT_CASE_SENS)>0) THEN
          index = FALSE
          $FLAG[5]= FALSE
          halt
```
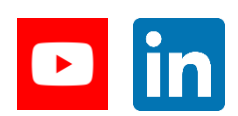

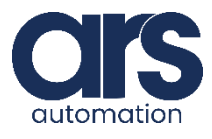

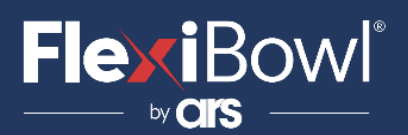

;HOPPER ELSE IF(StrFind(1, Response\_[], "Hopper", #NOT\_CASE\_SENS)>0) THEN ;CONTROL THE HOPPER PULSE(\$OUT[33],TRUE,0.5) index = TRUE ELSE initstr=1 endstr=1 endstr = StrFind(initstr, Bytes[], ";", #NOT\_CASE\_SENS) FOR i=initstr TO endstr-1 tmp\_int= StrAdd(name[], Bytes[i]) ENDFOR ;XPOS initstr=endstr+1 endstr = StrFind(initstr, Bytes[], ";", #NOT\_CASE\_SENS) endstr=endstr+(initstr-1) FOR i=initstr TO endstr-1 tmp\_int= StrAdd(xpos[], Bytes[i]) ENDFOR ;YPOS initstr=endstr+1 endstr = StrFind(initstr, Bytes[], ";", #NOT\_CASE\_SENS) endstr=endstr+(initstr-1) FOR i=initstr TO endstr-1 tmp\_int= StrAdd(ypos[], Bytes[i]) ENDFOR ;RZPOS initstr=endstr+1 endstr = StrFind(initstr, Bytes[], ";", #NOT\_CASE\_SENS) endstr=endstr+(initstr-1) FOR i=initstr TO (endstr-1) tmp\_int= StrAdd(rzpos[], Bytes[i]) ENDFOR ;XPOS\_ initstr=1 endstr = StrFind(initstr, xpos[], ",", #NOT\_CASE\_SENS) len\_pos=StrLen(xpos[]) IF (endstr>0) THEN FOR i=initstr TO endstr-1 tmp\_int=StrAdd(xpos\_[], xpos[i]) ENDFOR tmp\_int=StrAdd(xpos\_[],".") FOR i=endstr+1 TO len\_pos tmp\_int=StrAdd(xpos\_[], xpos[i]) ENDFOR ELSE FOR i=initstr TO len\_pos tmp\_int=StrAdd(xpos\_[], xpos[i]) ENDFOR ENDIF

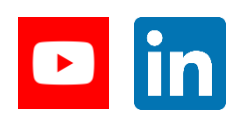

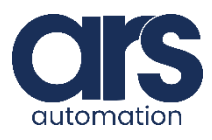

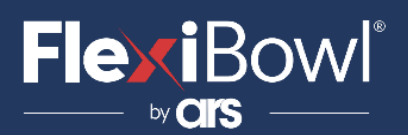

;YPOS\_ initstr=1 endstr = StrFind(initstr, ypos[], ",", #NOT\_CASE\_SENS) len\_pos=StrLen(ypos[]) IF (endstr>0) THEN FOR i=initstr TO endstr-1 tmp\_int=StrAdd(ypos\_[], ypos[i]) ENDFOR tmp\_int=StrAdd(ypos\_[],".") FOR i=endstr+1 TO len\_pos tmp\_int=StrAdd(ypos\_[], ypos[i]) ENDFOR ELSE FOR i=initstr TO len\_pos tmp\_int=StrAdd(ypos\_[], ypos[i]) ENDFOR ENDIF ;RZPOS\_ initstr=1 endstr = StrFind(initstr, rzpos[], ",", #NOT\_CASE\_SENS) len\_pos=StrLen(rzpos[]) IF (endstr>0) THEN FOR i=initstr TO endstr-1 tmp\_int=StrAdd(rzpos\_[], rzpos[i]) ENDFOR tmp\_int=StrAdd(rzpos\_[],".") FOR i=endstr+1 TO len\_pos tmp\_int=StrAdd(rzpos\_[],rzpos[i]) ENDFOR ELSE FOR i=initstr TO len\_pos tmp\_int=StrAdd(rzpos\_[], rzpos[i]) ENDFOR ENDIF ;FROM STRING TO REAL  $OFFSET = 0$ SREAD (xpos\_[], STAT, OFFSET, "%10f",VAR\_X)  $OFFSET = 0$ SREAD (ypos\_[], STAT, OFFSET, "%10f",VAR\_Y)  $OFFSET = 0$ SREAD (rzpos\_[], STAT, OFFSET, "%10f",VAR\_RZ) FlexivisionPos\_.x=VAR\_X FlexivisionPos\_.y=VAR\_Y

FlexivisionPos\_.z=8.5 ;inserire la quota di presa FlexivisionPos\_.A=VAR\_RZ FlexivisionPos\_.B=0 FlexivisionPos\_.C=180

index = FALSE

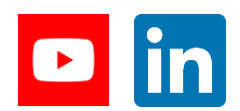

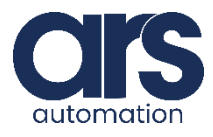

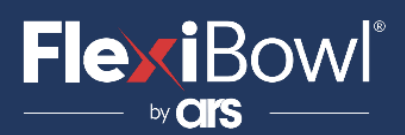

```
ENDIF 
                  ENDIF
               ELSE
                  index=FALSE 
               ENDIF
            ENDWHILE 
          ENDIF
       ENDIF 
      ENDWHILE
      RET = EKI_ClearBuffer("ServerKrl",Bytes[])
      RET=EKI_Clear("ServerKrl") 
      WAIT FOR $FLAG[1]==False
 ENDLOOP 
END
```
### **Step 5.**

#### Flexivision3.dat

&ACCESS RVP  $&$ PARAM DISKPATH = KRC:\R1\System &REL 73 DEFDAT FLEXIVISION3 PUBLIC DECL EKI\_STATUS RET DECL GLOBAL POS FlexivisionPos\_={X -103.620,Y 65.0400,Z 8.50000,A 0.0,B 0.0,C 180.000} DECL CHAR Response\_[128] ENDDAT

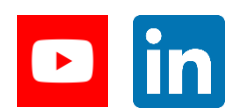

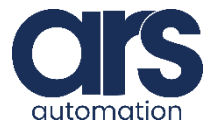

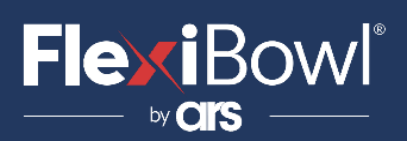

### **Step 6.**

Di sequito viene riportato un esempio di utilizzo del programma **Flexivision3.sub** tramite un semplice programma di pick and place con l'utilizzo della ventosa come gripper, quest'ultimo controllato attraverso **\$OUT[1]** . Dopo il deposito del pezzo viene attivato un soffio d'aria per il posizionamento del pezzo controllato tramite **\$OUT[2].**

#### Pick place.src

&ACCESS RVP &REL 223  $\&$ PARAM DISKPATH = KRC:\R1\Program DEF pick\_place( ) EXT BAS (BAS\_COMMAND :IN,REAL :IN ) DECL POS P1 ;APPROACH/DEPART POINT DECL POS Pos\_Pick\_trasl BAS(#INITMOV,0) \$BASE=Base\_data[1] \$TOOL=tool\_data[2] \$APO.CPTP=50

;WAREHOUSE POSITION P1= {X -413.31, Y 271.25, Z -41.74, A 0.00, B -90.00, C -35.42, S 0, T 10} PTP P1 ;FLAG[5] "ACTIVE" Flexivisione3.sub \$FLAG[5]=TRUE

LOOP

\$OUT[1]=FALSE WAIT for \$FLAG[5]==FALSE TRIGGER WHEN DISTANCE=0 DELAY=100 DO \$OUT[2]=TRUE TRIGGER WHEN DISTANCE=1 DELAY=0 DO \$out[2]=FALSE ; UPDATE THE APPROACH/DEPART POINT Pos\_Pick\_trasl= FlexivisionPos\_ Pos\_Pick\_trasl.z= -40 ;update the z component for the approach point

PTP Pos\_Pick\_trasl C\_PTP TRIGGER WHEN DISTANCE=0 DELAY=130 DO \$OUT[1]=TRUE PTP FlexivisionPos\_ PTP Pos\_Pick\_trasl C\_PTP TRIGGER WHEN DISTANCE =1 DELAY=-130 DO \$FLAG[5]=TRUE PTP P1 ENDLOOP

END

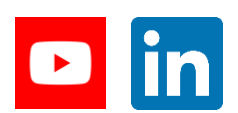

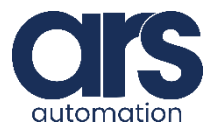

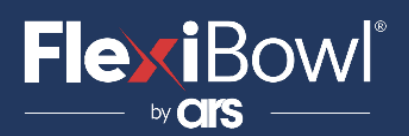

## Lista Comandi FlexiVision

Per inviare il comando a FlexiVision è necessario modificare il valore della stringa "command".

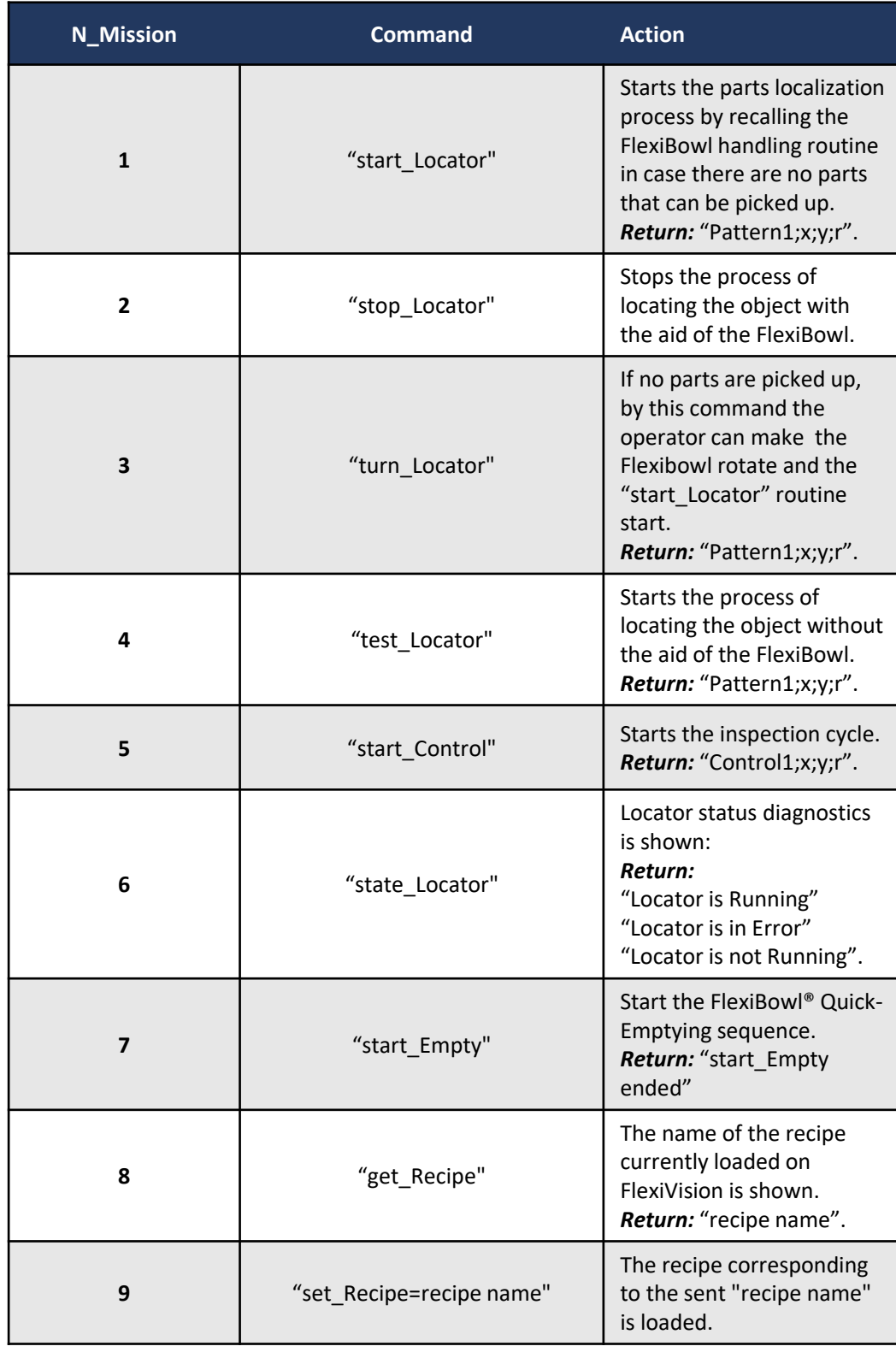

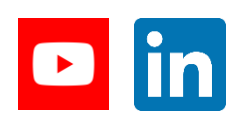

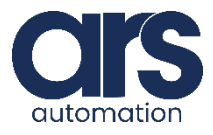